PROJETO DE INCENTIVO FINANCEIRO A VIGILÂNCIA EM SAÚDE EM GOIÁS **[Imprimir](javascript:window.print();)** 

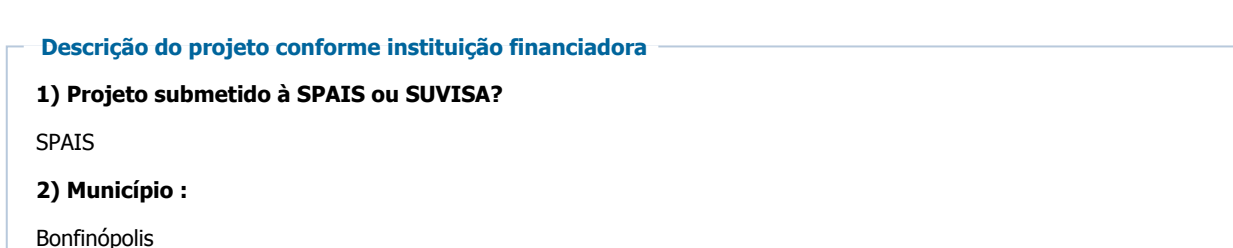

# Informações do projeto

# 3) Título:

Melhoria dos indicadores de saúde em Bonfinópolis.

# 4) Indicadores selecionados:

1: Número de testes de HIV realizados. 2:Implantar teste rapido de HIV é sifilis nas unidades basicas de saúde 3: Números de casos novos de Sífilis Congênita em menores de um ano.

#### 5) Justificativa:

Identificar precocemente os casos de HIV, colaborando com a quebra da cadeia de transmissão reduzindo os casos de AIDS.

Diagnosticar as Gestantes com Sífilis por meio da realização dos testes no pré-natal, iniciando o tratamento evitando a transmissão vertical.

# 6) Objetivo:

Implementar e intensificar medidas de vigilância em saúde para melhorias dos números de teste de HIV e reduzir ao mínimo os casos de Sífilis Congênita no prazo de 12 meses

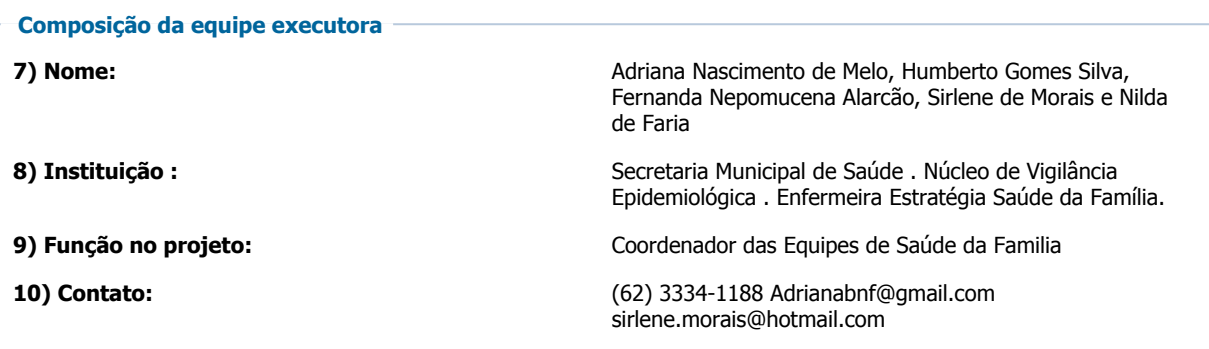

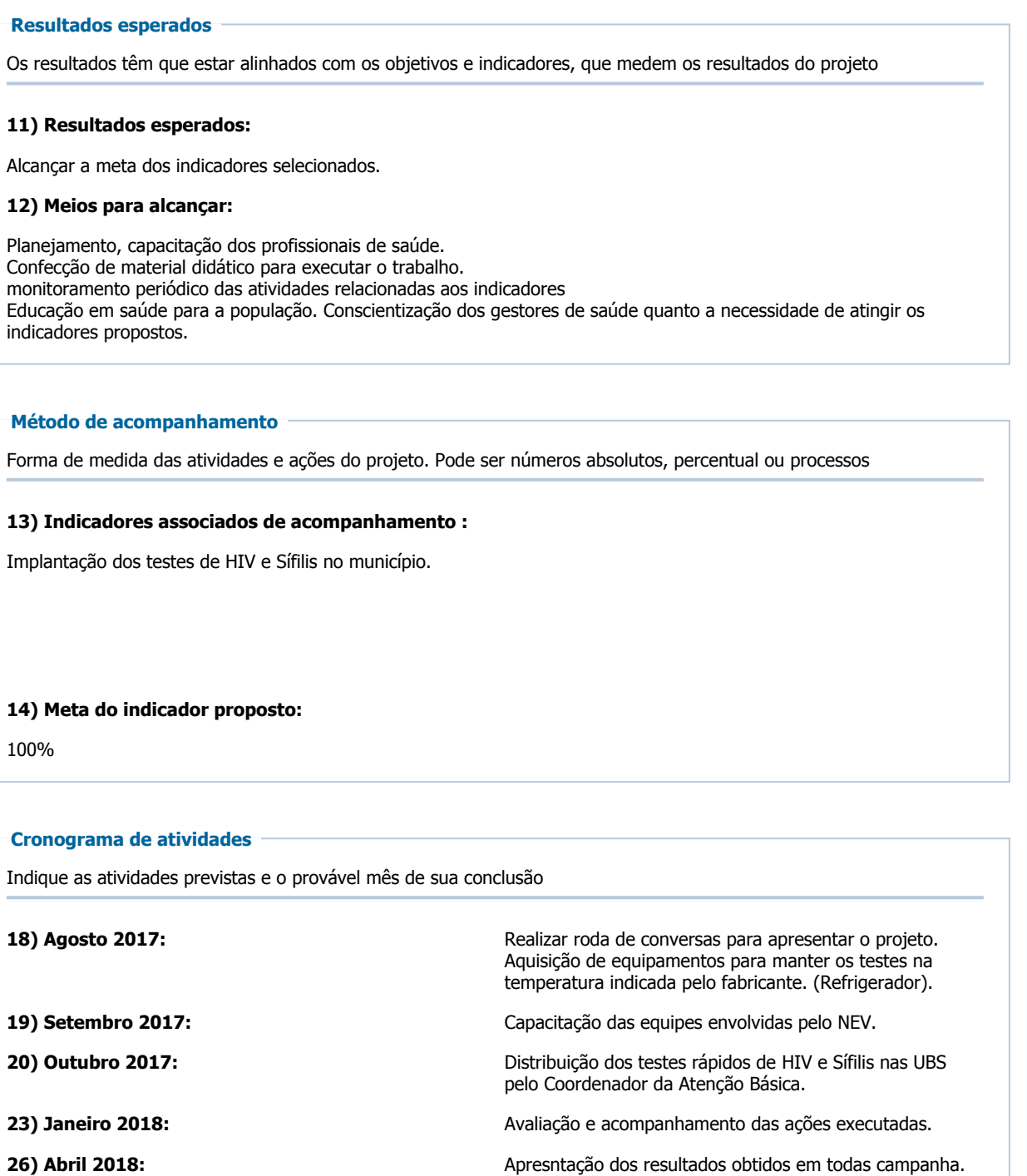

01/11/2017 ..: FormSus :..

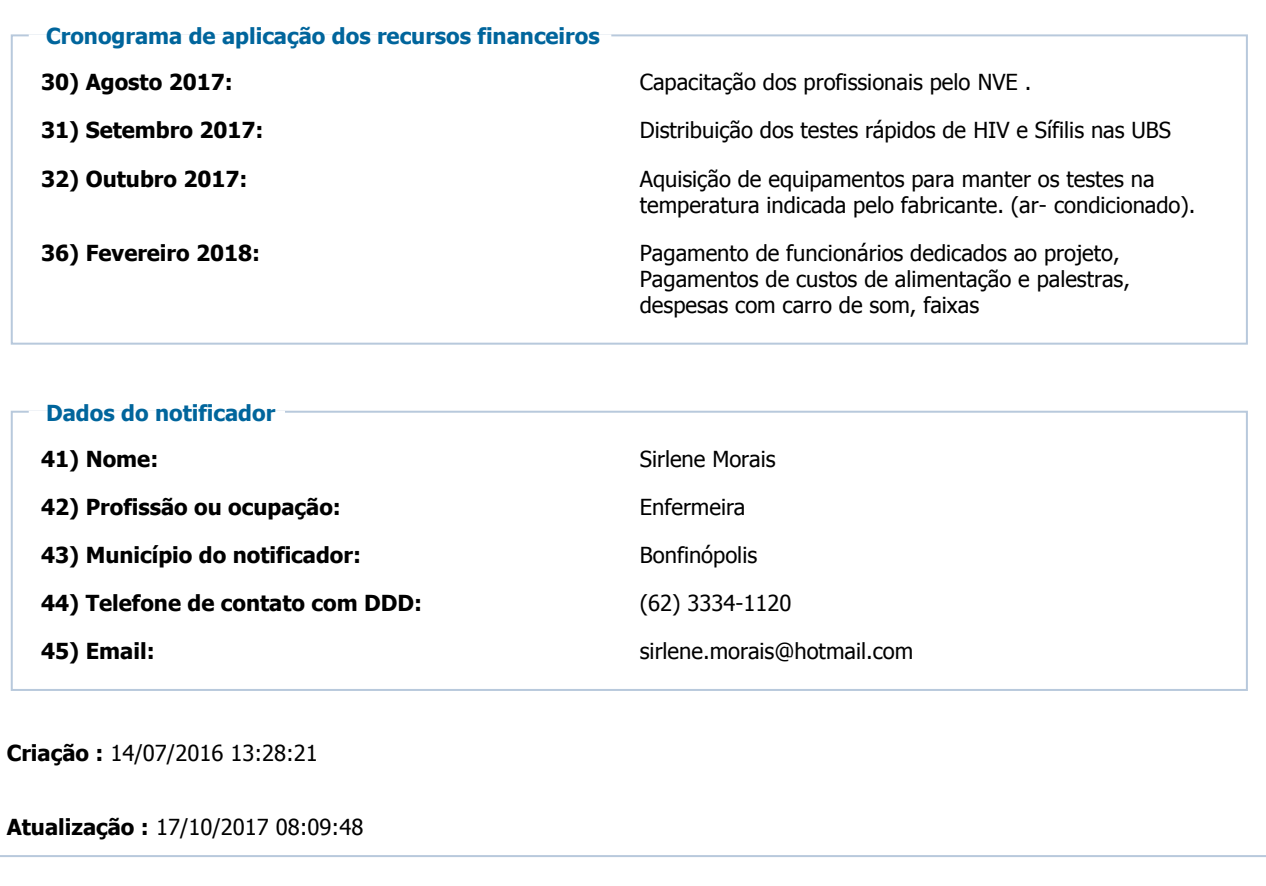

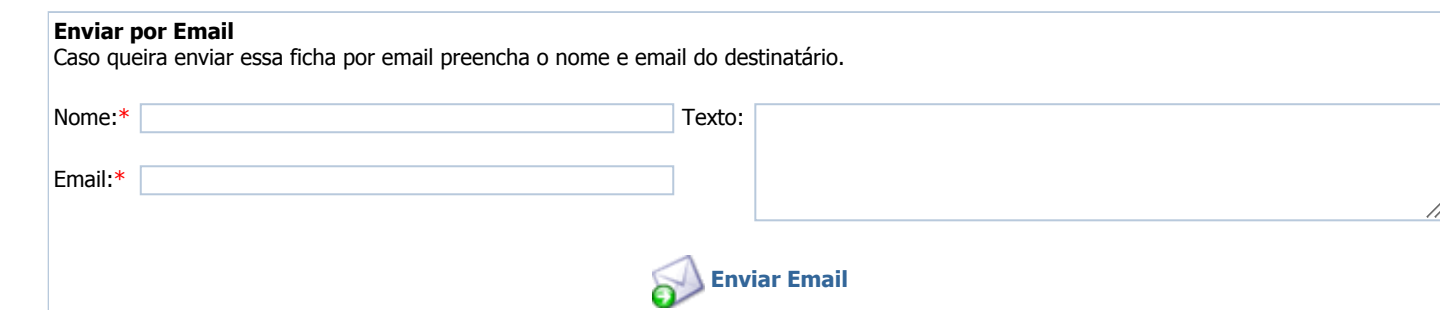